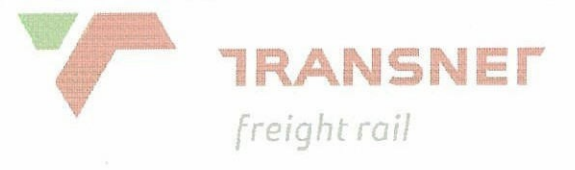

# **INFRASTRUCTURE MAINTENANCE**

## **SPECIFICATION**

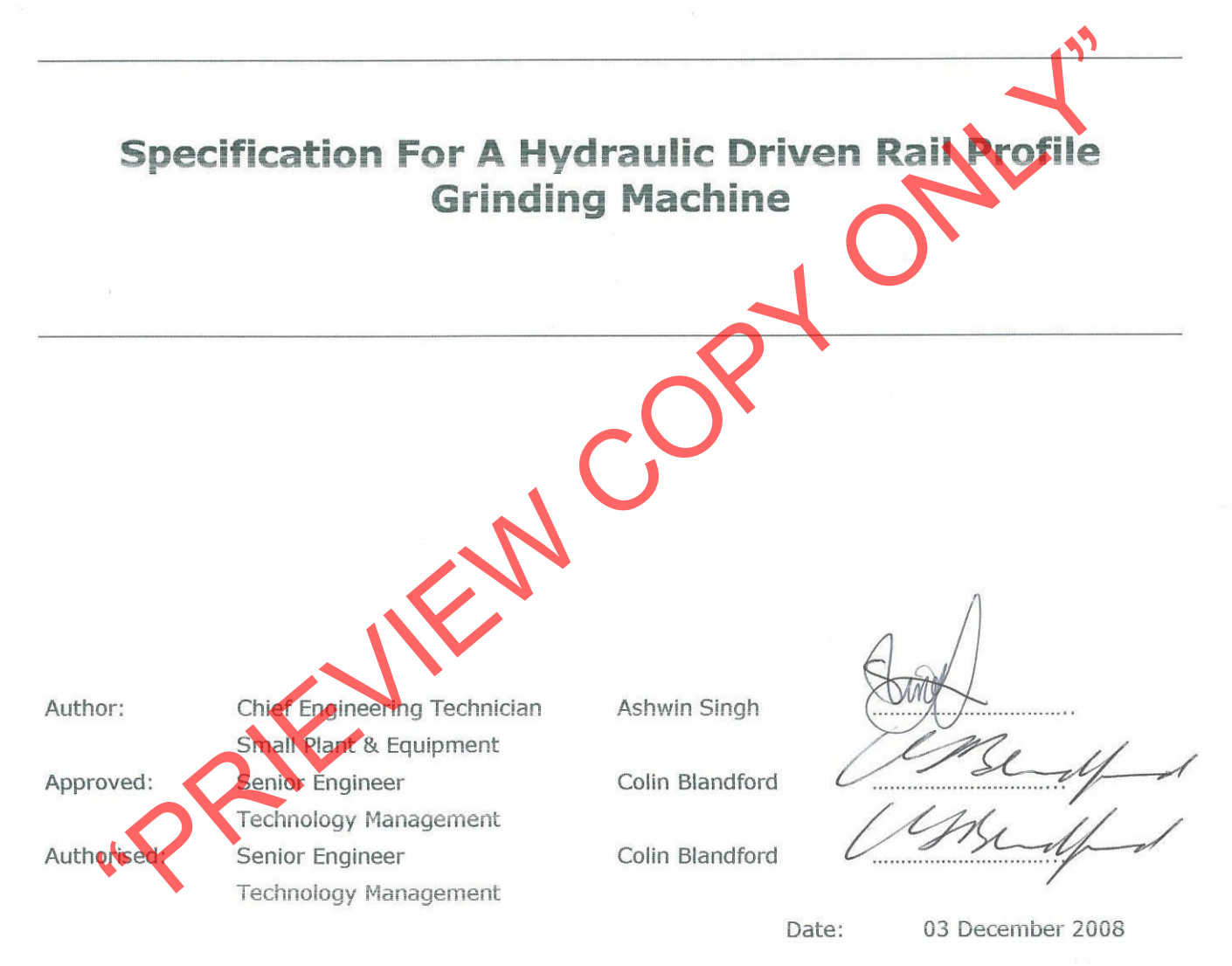

Circulation Restricted To:

Transnet Freight Rail - Infrastructure

© This document as a whole is protected by copyright. The information herein is the sole property of Transnet Ltd. It may not be used, disclosed or reproduced in part or in whole in any manner whatsoever, except with the written permission of and in a manner permitted by the proprietors.

# Contents

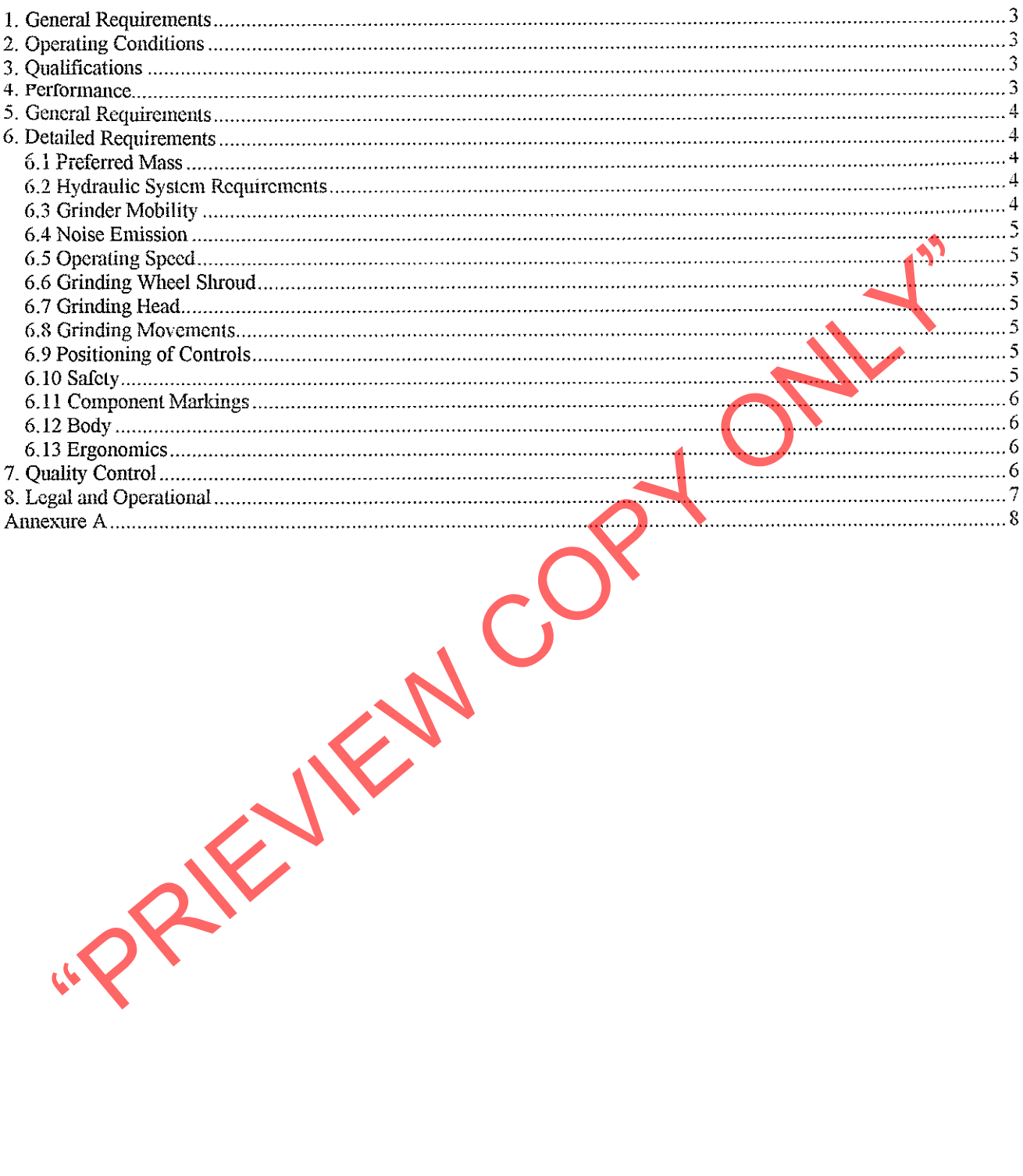

### **5. General Requirements**

- 5.1 This specification outlines the requirements of a heavy-duty hydraulically operated rail profile grinding machine.
- 5.2 The machine will be used to grind excess metal on the running top and side of rails with varying manganese, chrome and carbon content.

### **6. Detailed Requirements**

- 
- 
- 
- **Preferred Mass**<br>
The mass of the grinder must not exceed 70 kg.<br> **Hydraulic System Requirements**<br>
The machine must comply to HTMA standards for hydraulic tool operation.<br>
The machine must operate on the "Open Centre Circ
- 
- 
- 
- 

- 
- 
- 6.3.3 The guide rollers must accommodate various rail widths as per Annexure A.
- 6.3.4 The grinding head must be easily positioned across the profile and locked in any of these positions.
- 6.2.5 The grinder must be stable during all grinding processes.

### **6.4 Noise Emission**

6.4.1 The grinder must comply to BS EN ISO 4871:1997 (Declaration and verification of noise emission values of machinery and equipment).

### 6.5 Operating Speed

6.5.1 The maximum no-load speed must not exceed 4000 rpm.

- 
- 

- 
- Grinding Wheel Shroud<br>
The grinding wheel must be protected by a shroud<br>
The strong must allow for the insertion of the shaft locking spanner and remove<br>
grinding wheel without having to remove the shroud.<br> **Grinding Head**

- 
- 

- 
- 

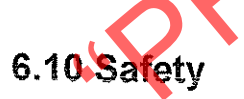

- 6.10.1 The grinder is to be to be provided with suitable safety guards, as per South African Abrasives Association, to protect against the risks resulting from wheel breakage.
- 6.10.2 The grinder must be provided with a safety device to prevent accidental switch-on and a dead-man handle.
- 6.10.3 The maximum no load speed (rpm) of the grinder must be clearly marked.
- 6.10.4 Suitable spark protection must be provided.

### 6.11 Component Markings

- 6.11.1 The grinder is to be clearly marked in respect of hydraulic oil flow required.
- 6.11.2 Coupling points are also to indicate whether they are supply or return points.

### 6.12 Body

- 6.12.1 The frame and components of the machine must be robust.
- 6.12.2 The machine must be well protected against rust.
- 6.12.3 The grip on the handles must have a non-slip surface.
- 
- 

- 
- 4 The machines will be accepted in standard factory miss and colour.<br>
The cognisance must be given to the life requirement of the machine.<br>
5 A suitable lifting point must be provided so that the grinder can be lifted by<br>

### 8. Legal and Operational

- 8.1 All machines must comply with the requirements of the Machinery and Occupational Safety Act, (Act 85 of 1993 – General Machinery Regulations) and The Machinery Directive 98/37/EC.
- 8.2 The rail drill must be completely assembled and filled with lubricants and ready for service in all respects.
- 8.3 Where grease nipples are fitted these are to be to DIN 71412 in easily accessible positions. Full details of lubrication applicable to machines on offer to be submitted.
- 
- 
- 
- 
- 
- 
- An operator's handbook, service manual and spare parts list must be supplied with<br>anaruhachine in order to ensure that the machine is operated in accordance to the<br>anaruhachine is only consume that the machine is operated
- 
- 8.12 Machines not already in service with Transnet Freight Rail must be made available for testing/evaluation during the adjudication of the tender. Technical improvements on existing machines/equipment is to be substantiated by physical examples.

### **Annexure A**

PRIENEW COPY ONLY

ANNEXURE 14 SHEET 3 of 4 **AMENDMENT** 

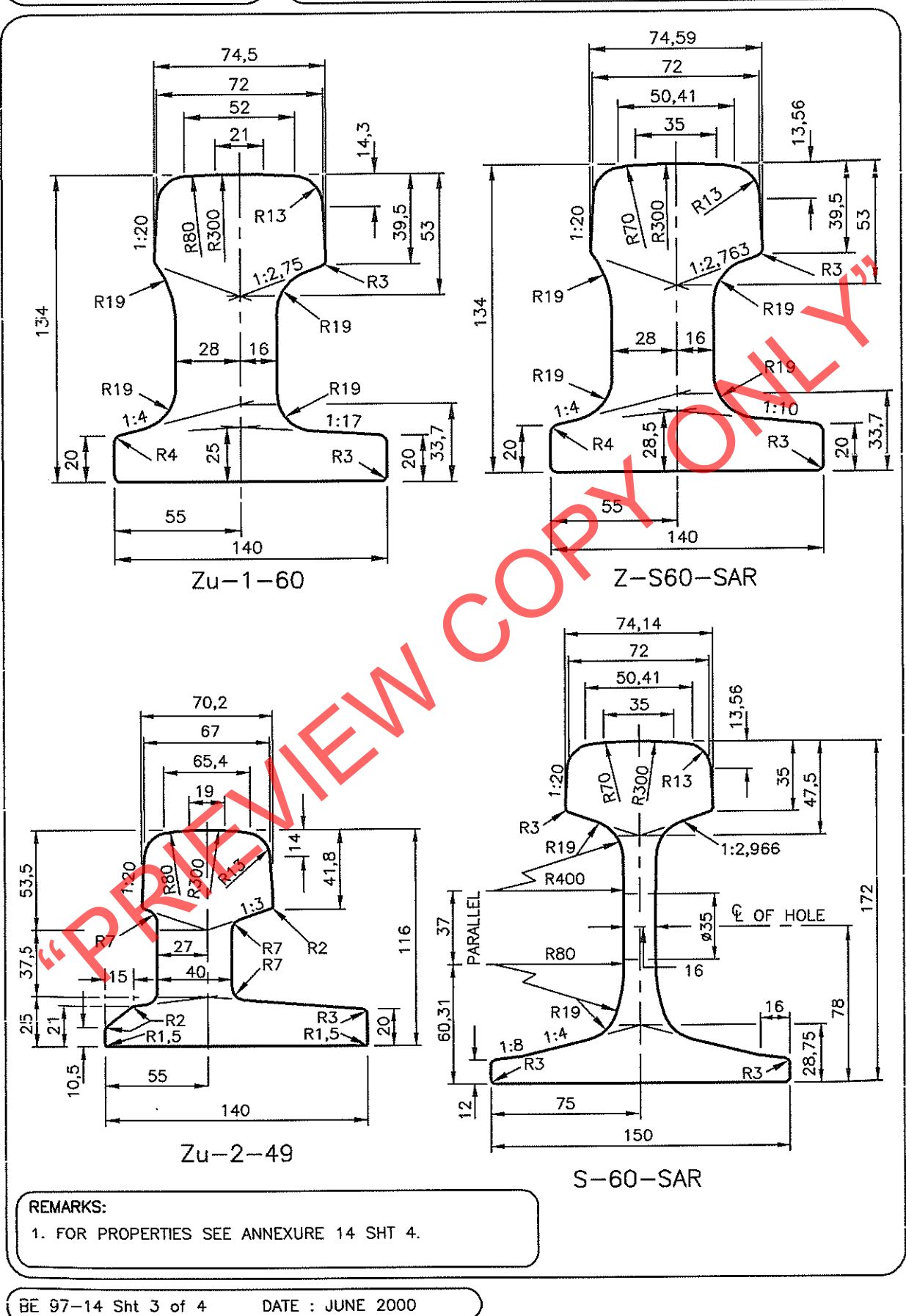

ANNEXURE 14 SHEET 2 of 4 AMENDMENT

RAIL PROFILES

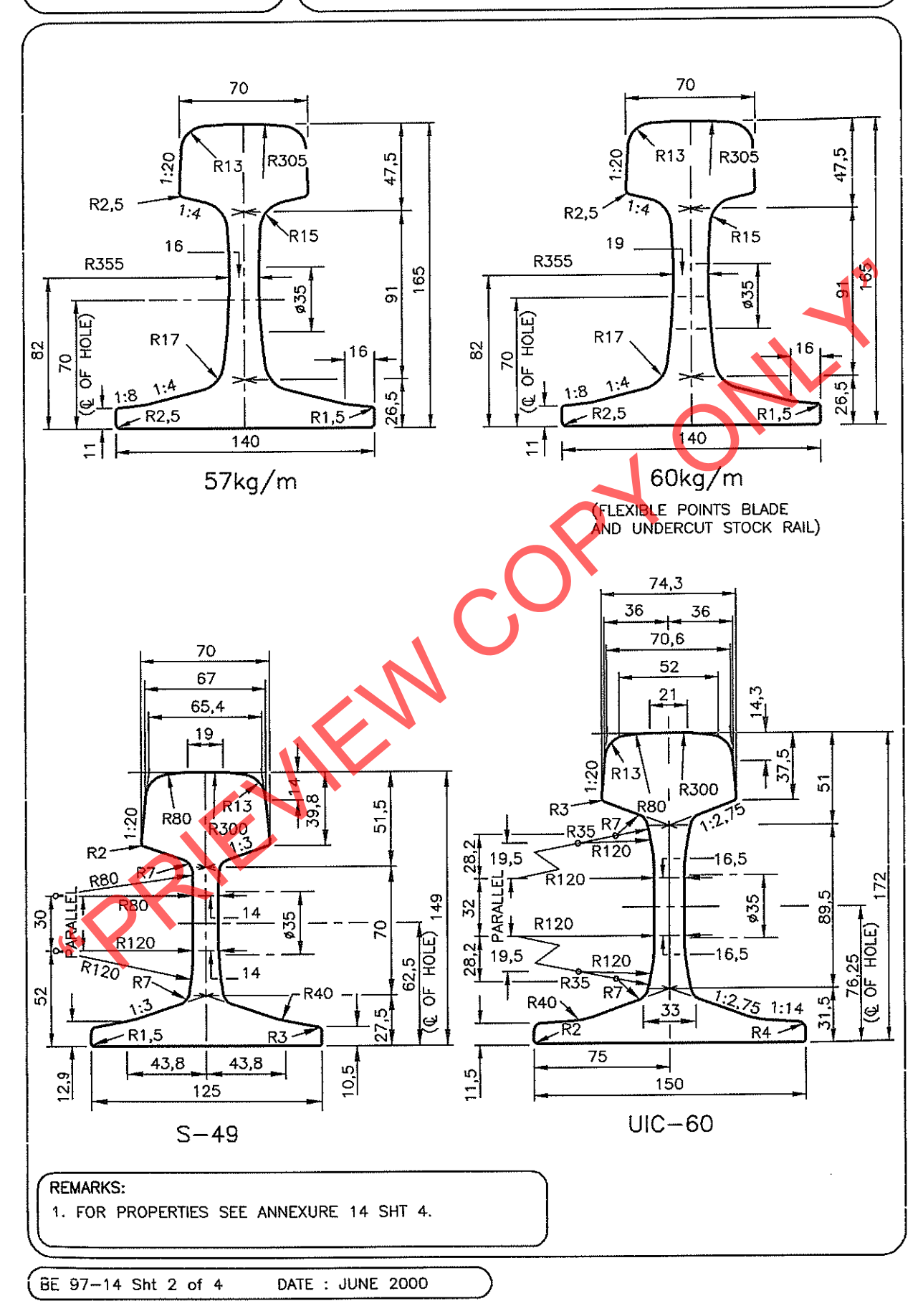

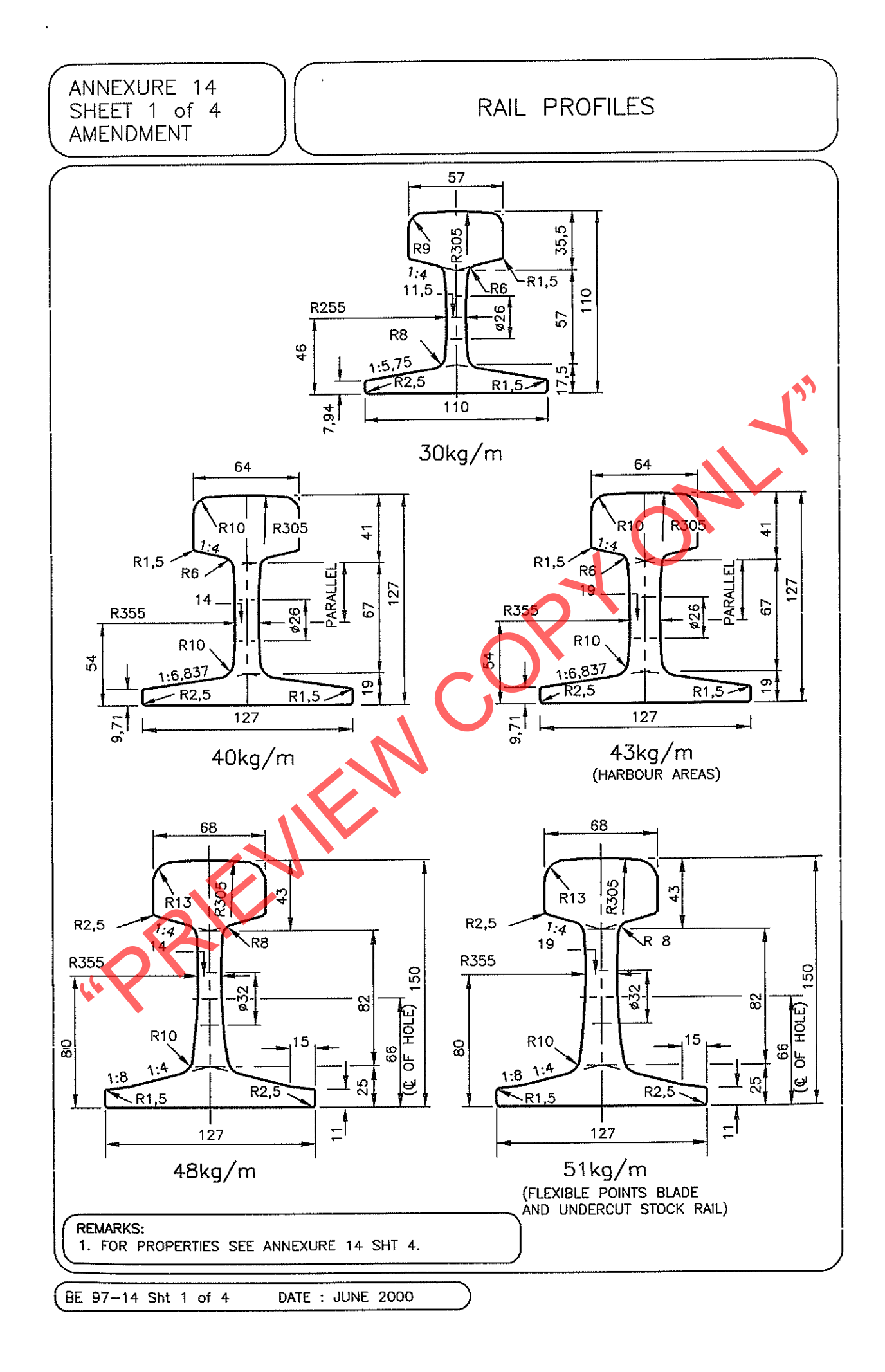

# $\blacksquare$ 6

VIGNOLSCHIENE, FLAT BOTTOM RAIL, RAIL VIGNOLE

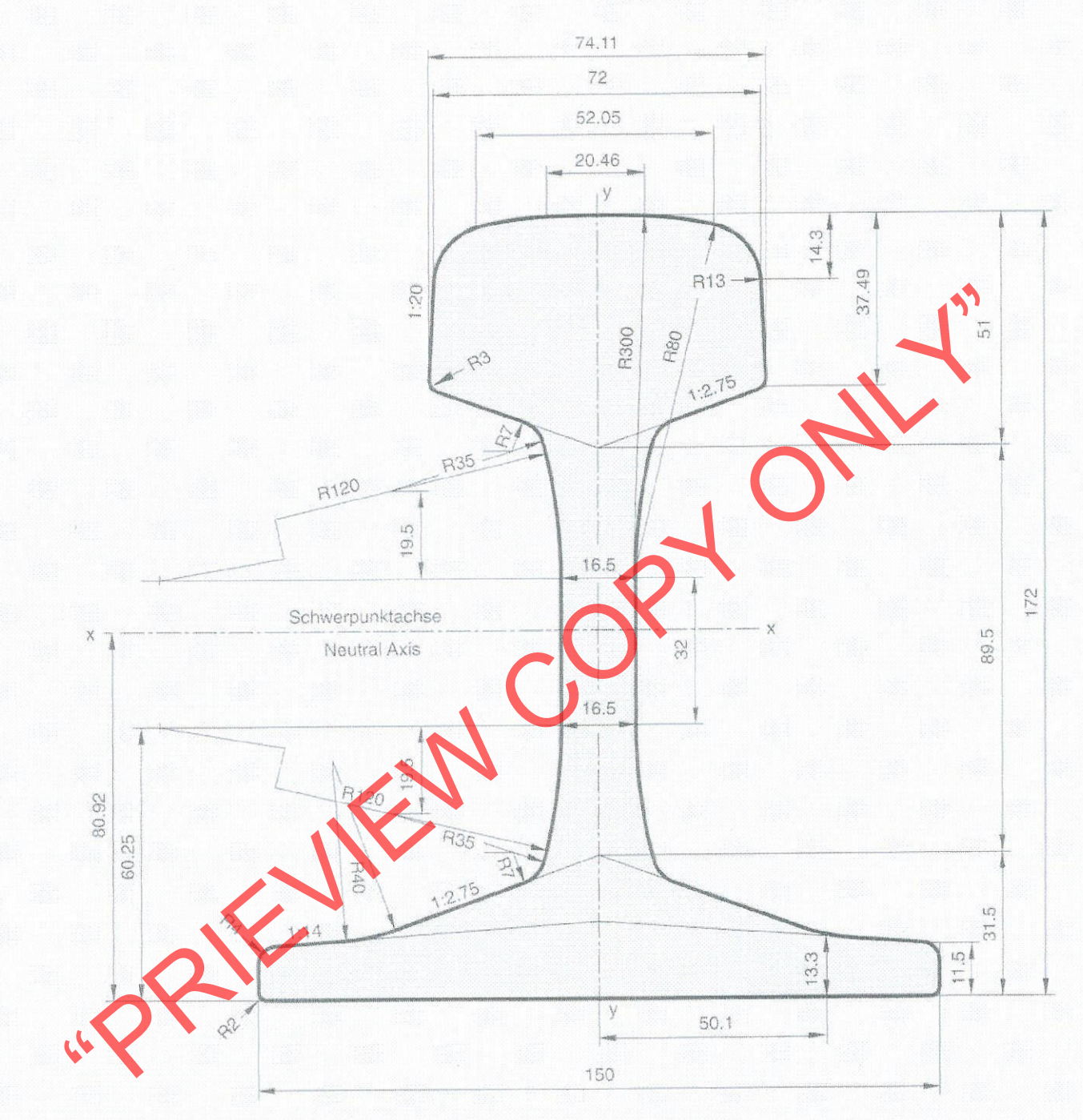

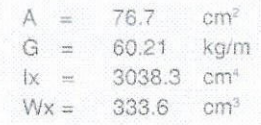

Scale:  $1:1.25$ Edition: 8/97

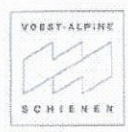

VOEST-ALPINE SCHIENEN

### ANNEXURE 14 SHEET 4 of 4 AMENDMENT

### RAIL PROPERTIES

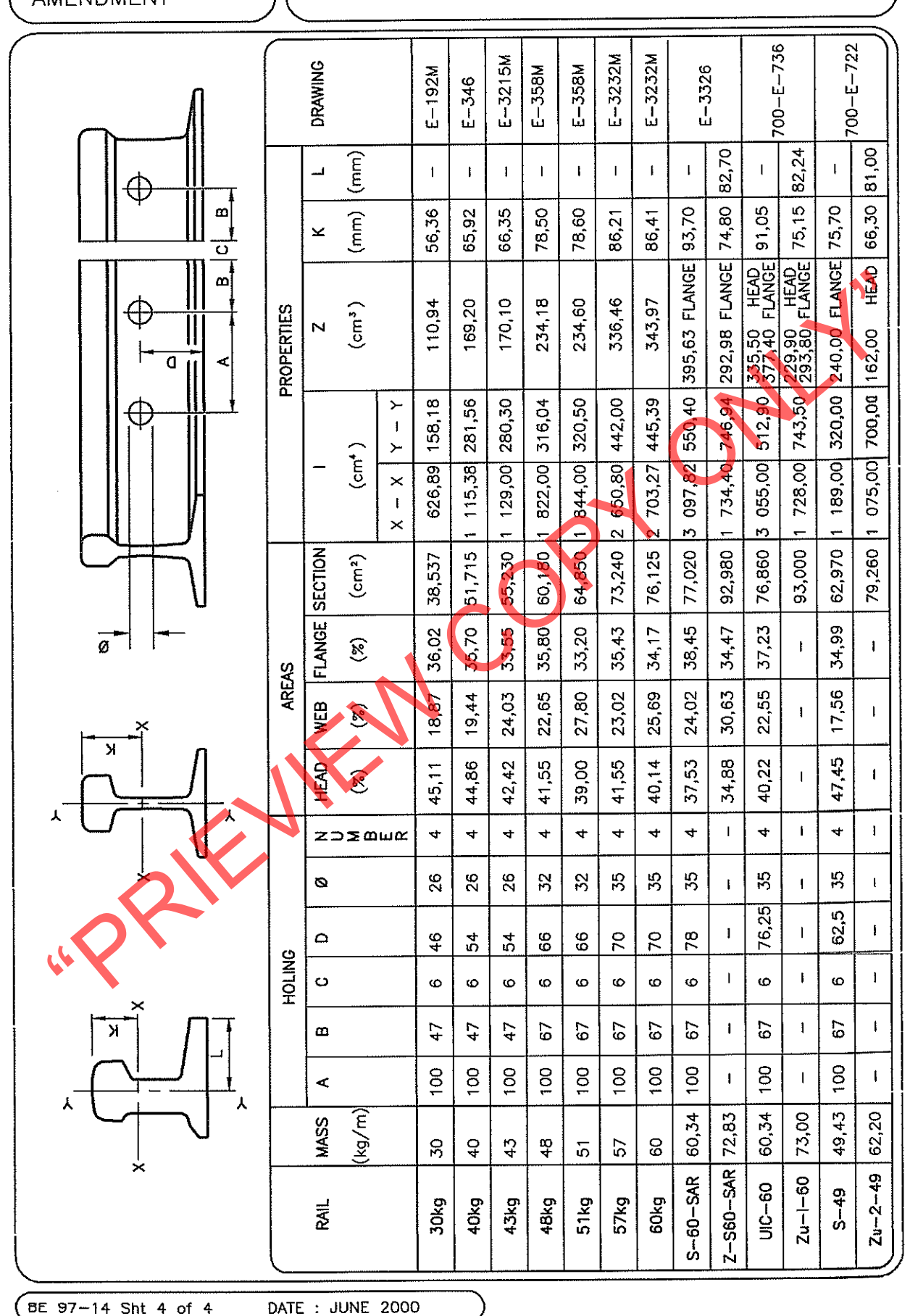